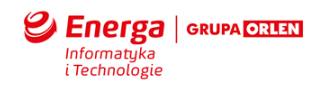

# **ZAŁĄCZNIK: EITE\_SMILE\_Standardy\_wytwarzania\_oprogramowania\_Integr**

## **Cel dokumentu**

Niniejszy dokument opisuje założenia związane z integracją oprogramowania.

#### **Zastosowane skróty i pojęcia**

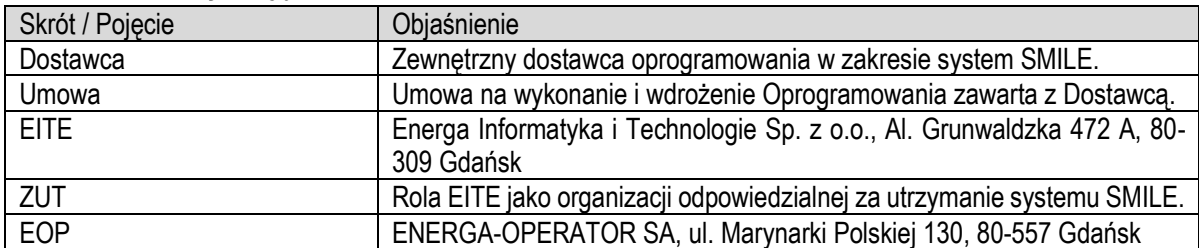

# *Standardy wytwarzania Oprogramowania na potrzeby szyny KSD OSD*

## **Zarządzanie kodem**

Zarządzanie kodem jest całkowicie w gestii EOP lub u wskazanego przez EOP partnera. Kod nie jest udostępniany Wykonawcy.

#### **Dokumentacja zmian**

Wszelkie zmiany wprowadzane w kodzie źródłowym muszą wynikać bezpośrednio z Projektu Technicznego Intergracji. Projekt Techniczny Integracji jest przygotowywany przez Wykonawcę i dostarczany ZUT i EOP. Na jego podstawie EOP lub wskazany przez EOP partner wykonuje zmiany w Oprogramowaniu.

## **Wdrażania zmian**

Przygotowywanie paczek i wdrazanie zmian w Oprogramowaniu na środowiska developerskie, testowe i produkcyjne jest całkowicie w gestii EOP lub u wskazanego przez EOP partnera.

# *Standardy wytwarzania Oprogramowania na potrzeby szyny KSD nonOSD*

#### **Zarządzanie kodem**

Na potrzeby zarządzania kodem Wykonawca i Dostawca otrzyma dostęp do repozytorium kodów źródłowych. Wykonawca i Dostawca będzie zobowiązany wszystkie zmiany nanosić w udostępnionym repozytorium, wykorzystując osobne gałęzie kodu dla każdej spójnej zmiany.

Wykonawca i Dostawca będzie zobowiązany oznaczać w repozytorium wersje oprogramowania gotowe do weryfikacji przez EITE oraz wdrożenia na środowiska Energa.

## **Dokumentacja zmian**

Wszelkie zmiany wprowadzane w kodzie źródłowym muszą wynikać bezpośrednio z Projektu Technicznego lub zgłoszenia serwisowego do Wykonawcy lub Dostawcy. Wykonawca i Dostawca jest zobowiązany oznaczać w

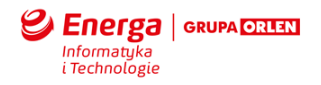

kodzie źródłowym zmiany nanoszone w ramach zgłoszeń serwisowych przynajmniej numerem zgłoszenia oraz krótkim uzasadnieniem wykonywanej zmiany.

## **Komentowanie kodu**

Wykonawca i Dostawca jest zobowiązany do komentowania kodu. Komentarze maja w sposób nie budzący wątpliwości opisywać działanie modułów, funkcji, procedur i przekształceń. Treść komentarzy powinna być zapisana w języku polskim.

# **Weryfikacja kodu**

EITE będzie przeprowadzać weryfikację dostarczonego kodu źródłowego pod względem zgodności ze standardami kodu źródłowego, bezpieczeństwa, wydajności, zgodności z dobrymi praktykami programowania oraz poprawnym jego udokumentowaniu.

# **Standardy kodowania**

# *Wykaz narzędzi developerskich*

*WebSphere Service Registry & Repository*

- WSRR Studio v7.5
- Konsola administracyjna WAS
- Business Space

## *WebSphere Message Broker*

- Message Broker Toolkit v9
- Message Broker Explorer

## *Business Monitor*

- Business Space
- Konsola administracyjna WAS
- Integration Designer v7.5.1

# *Granulacja WSDLi*

Projekt techniczny KSD zakłada granulację usług dostępnych w ramach szyny do poziomu **1 usługa = 1 operacja**. Wymaganie takie wymusza zatem:

• Zdefiniowanie każdej operacji w osobnym WSDLu (przy zachowaniu struktury oryginalnego WSDLa w zakresie namespace'ów)

Dodatkowo konwencją zalecaną przez IBM jest podział WSDLa usługi na następujące części:

- Service interface definitions
	- $\circ$  types xsd schema
	- o messages
	- o portType
- Service binding definitions
	- o binding

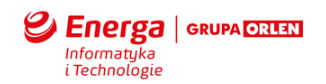

- Service endpoint definitions
	- $\circ$  service + endpoint

Podział taki nie jest wymagany, ale znacznie ułatwia zarządzanie definiciami usług oraz ich modyfikacje, np. dodanie nowego endpointu.

**Uwaga:** Granulacji nie jest poddawana struktura XSD Schema. Jest ona współdzielona przez wszystkie usługi z danego interfejsu.

# *MQ*

Kolejki MQ do buforowania komunikatów dla przepływów asynchronicznych będą tworzone według konwencji: Nazwa: Q.BUFFER.<metoda>

Np. Q.BUFFER.LOADCOSTCENTER

Kolejka MQ dla komunikatów, których nie udało się wysłać będzie wspólna dla wszystkich przepływów: Q.POISON.END.MESSAGES

Dla przepływów routujących należy utworzyć Temat o nazwie i łańcuchu równym nazwie operacji usługi. Następnie po utworzeniu kolejek należy utworzyć subskrypcje o nazwie według konwencji:

<metoda> Sub <system\_docelowy>

## *Organizacja źródeł*

Każdy przepływ podzielony jest na dwa projekty w IBM Toolkit:

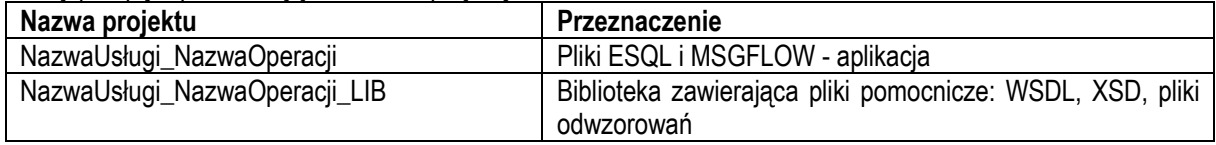

# *BARy – pliki do deploymentu*

Każdy wygenerowany BAR (Broker Archive) zawiera przepływy i wymagane przez nie elementy jak messageSety, podprzepływy, pliki esql itp.

BAR zawiera również ustawienia przepływów i ich elementów. Przed umieszczeniem archiwum na brokerze możliwa jest jego ponowna konfiguracja.

Możemy również sprawdzić jakie zmienne można nadpisać w pliku BAR, służy do tego komenda: mqsireadbar -b <nazwaPlikuBar>

## *Kody błędów*

Implementacja przepływów na Message Brokerze uwzględnia następujące kody błędów:

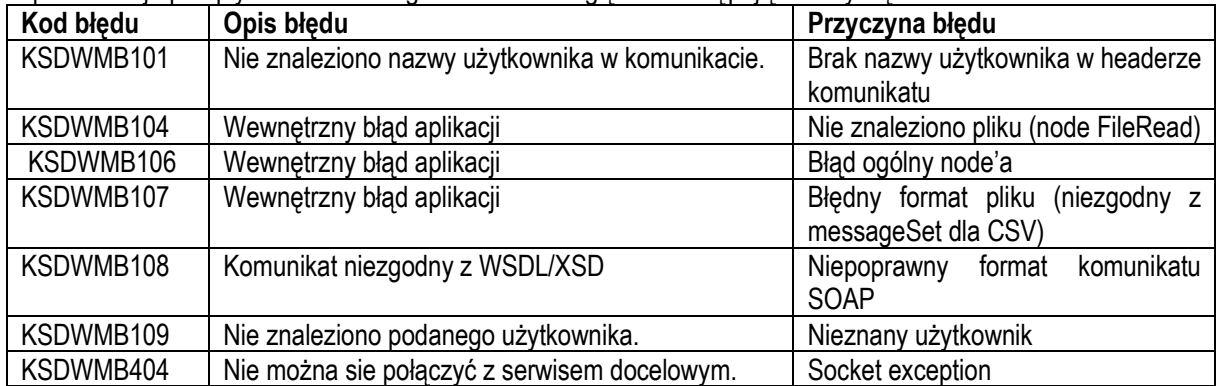

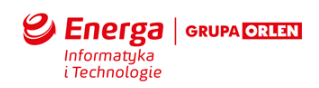

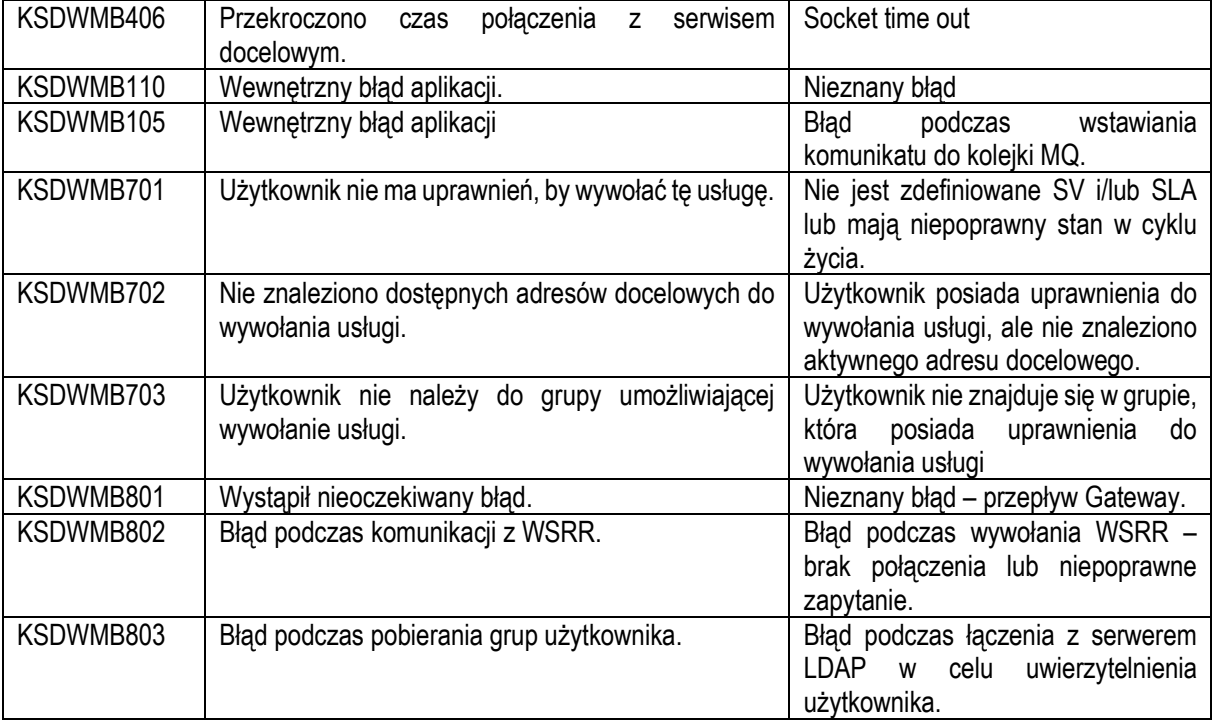

Kody błędów określone są według konwencji:

KSDSYSNUM, gdzie:

- KSD stałe
- SYS WMB wskazuje na komponent, w którym wystąpił błąd
- NUM trzycyfrowy numer błędu

# *Parametryzacja*

.

Parametry przepływów oraz adresy URL systemów dziedzinowych i autoryzacje przechowywane są w bazie danych. Wszystkie przepływy muszą korzystać z jednolitej struktury bazy danych.

## *Generowanie zdarzeń do Business Monitora*

Informacje, które mają zostać zapisane w Business Monitorze, będą zgrupowane w zdarzeniu zgodnie z obowiązującą schemą xsd.

Na podstawie wartości załączonych w zdarzeniu zostaną zmapowane na metryki kontekstu monitorowania zgodnie z nazwami pól:

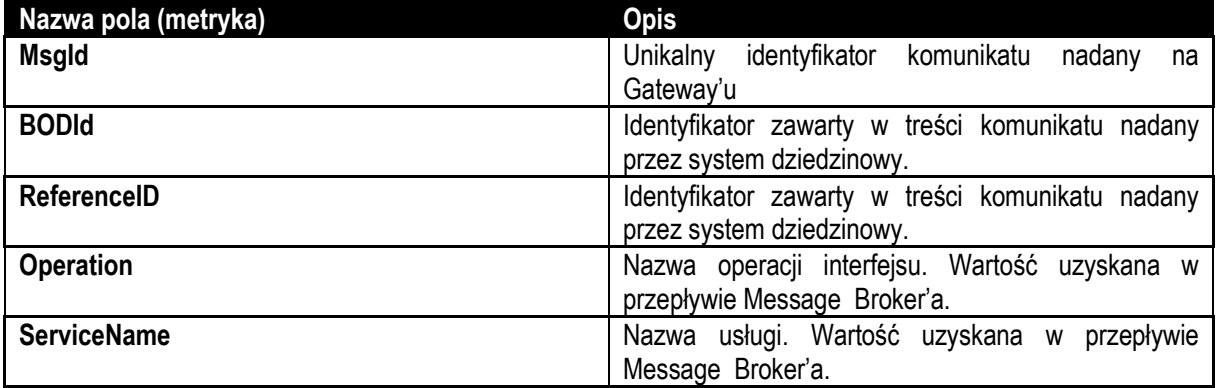

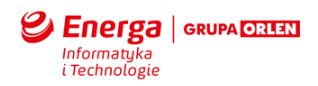

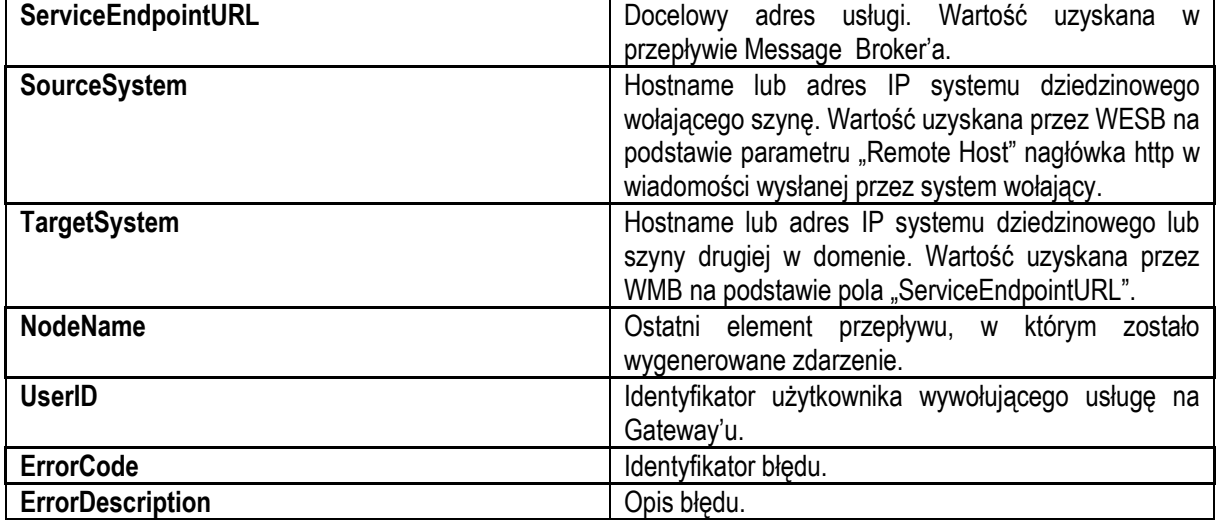

# **Kluczowe pola zdarzenia**

Korelacja zdarzeń będzie przebiegać na podstawie identyfikatora *MsgId*, którego wartość będzie zawierać się w strukturze BMEvents załączonej do zdarzenia. W ten sposób każdy wiersz w tabeli instancje w Business Space będzie można zidentyfikować na podstawie tej wartości.

Wykorzystany będzie jeden kontekst monitorowania. Filtry kontekstu monitorowania ustawione na zdarzeniach będą przepuszczały tylko zdarzenia o tej zdefiniowanej nazwie. Filtrowanie po nazwie przepływów zostanie wyłączone, aby móc uzyskać jeden wspólny kontekst monitorowania dla wszystkich przepływów.

Zestawienie widoków pojedynczych przepływów będzie uzyskane za pomocą filtrów ustawionych w tabeli instancje w Business Space na polu określającemu przepływ, w celu przedstawienia wyników dla wybranego przepływu.

## **Lista nazw zdarzeń oraz akcji wywoływanych przez zdarzenie w BM**

Wszystkie zdarzenia (poza Error\_generated.OutTerminal i EXT\_System\_Invoked\_Failed.OutTerminal generowanymi dla przepływów asynchronicznych) charakteryzują się następującymi warunkami korelacji:

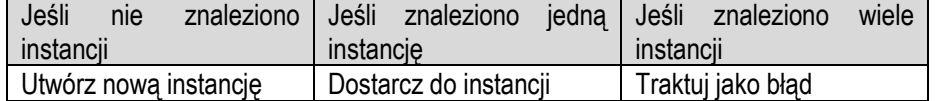

Zdarzenia Error generated.OutTerminal i EXT System Invoked Failed.OutTerminal generowanymi dla przepływów asynchronicznych charakteryzują się następującymi warunkami korelacji:

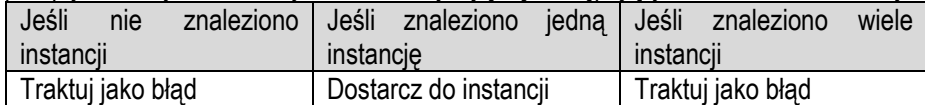

Warunki zamknięcia instancji będą weryfikowane wraz z każdym przychodzącym zdarzeniem.